## SECTION CONTENT PAGE TABLE of CONTENTS Fig. ii

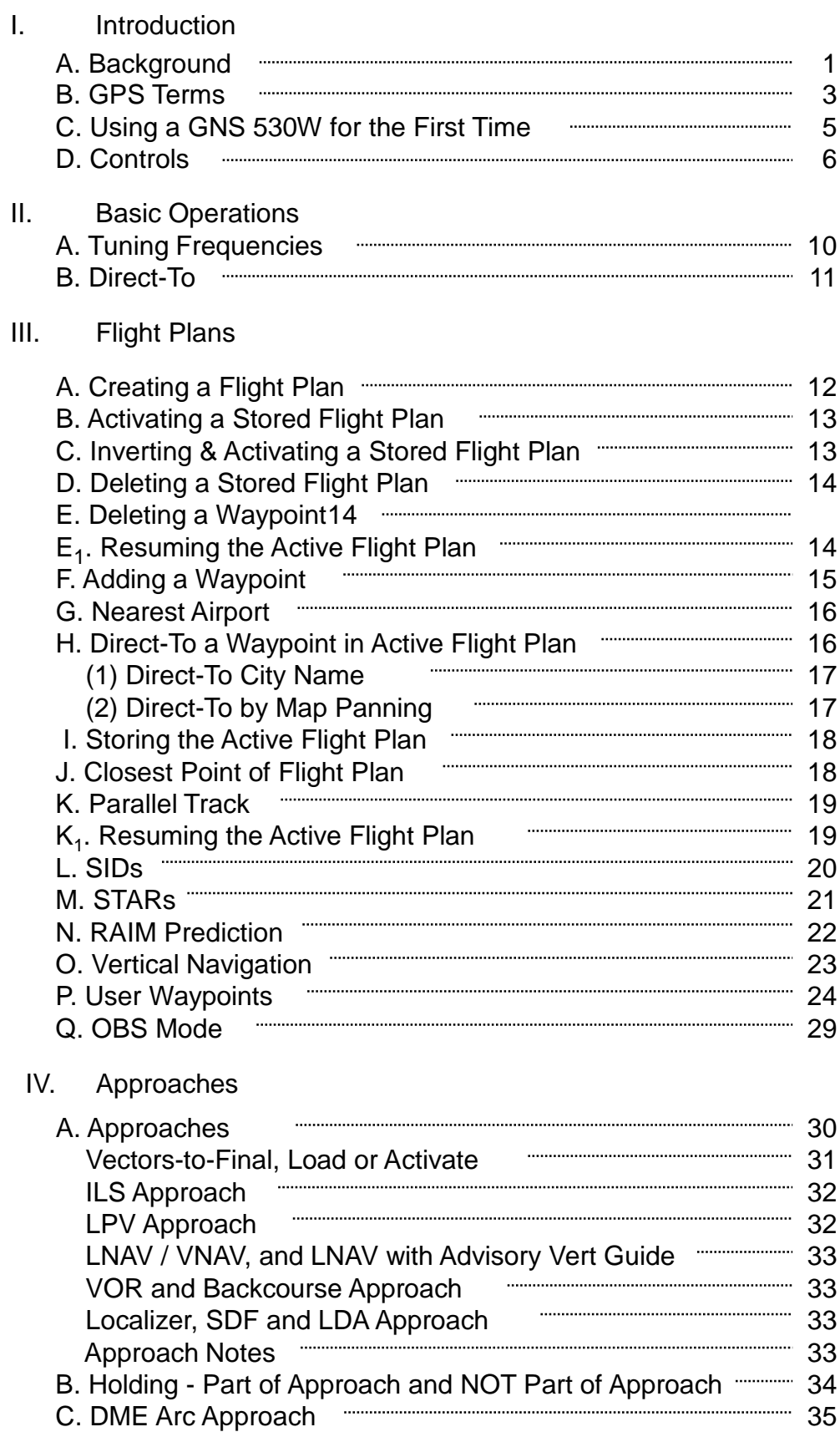

## **TABLE of CONTENTS** Pg. iii

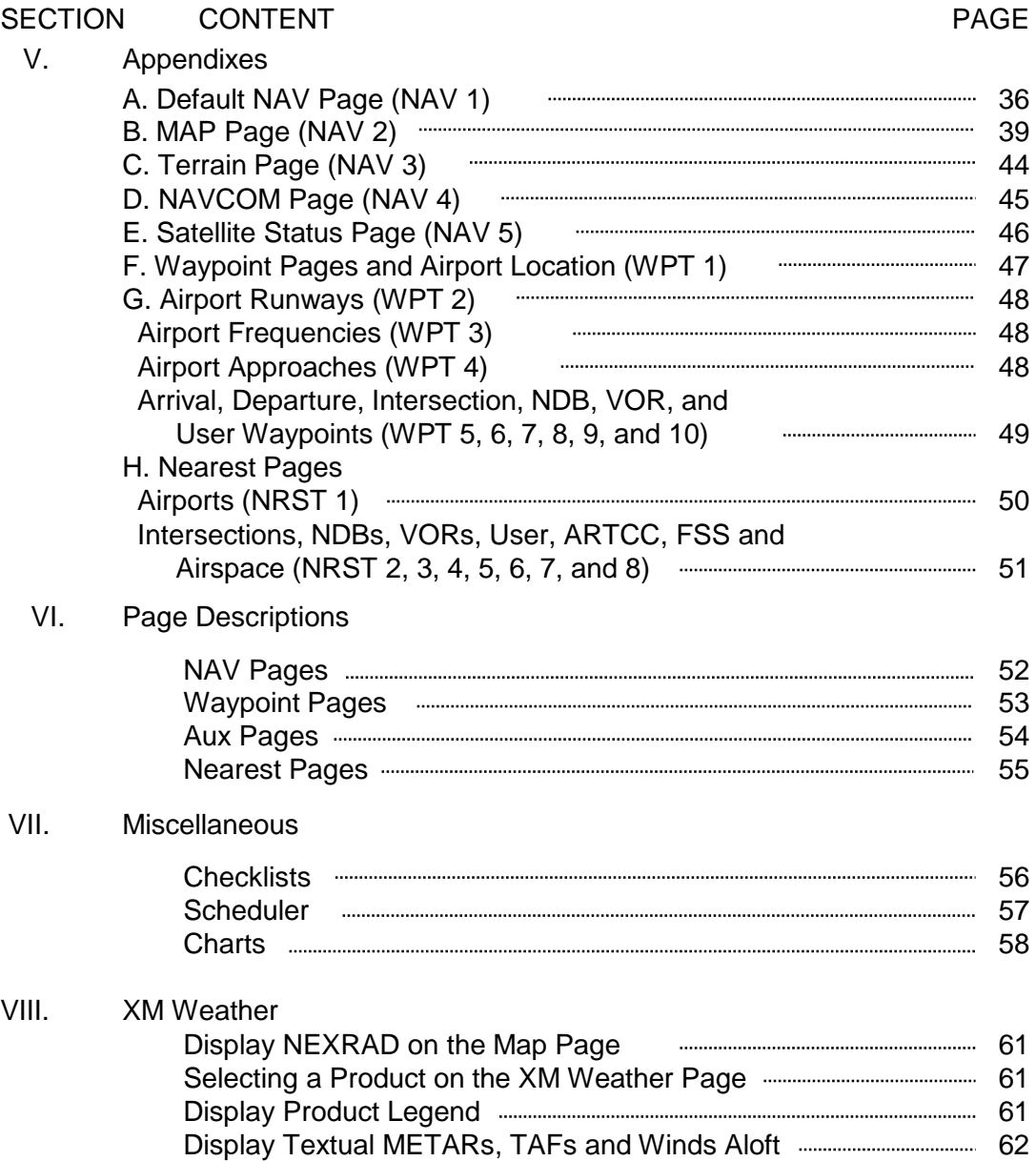